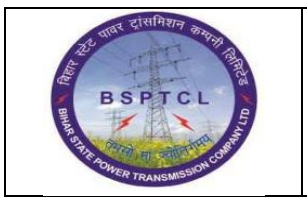

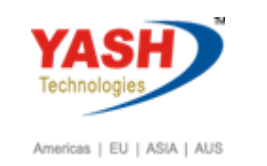

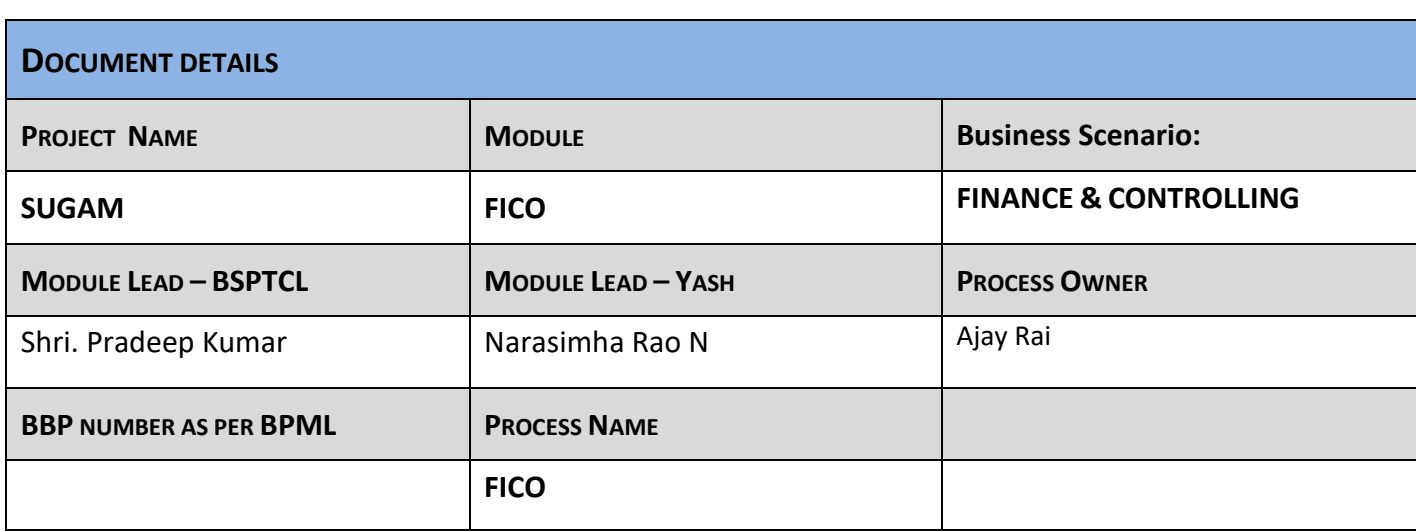

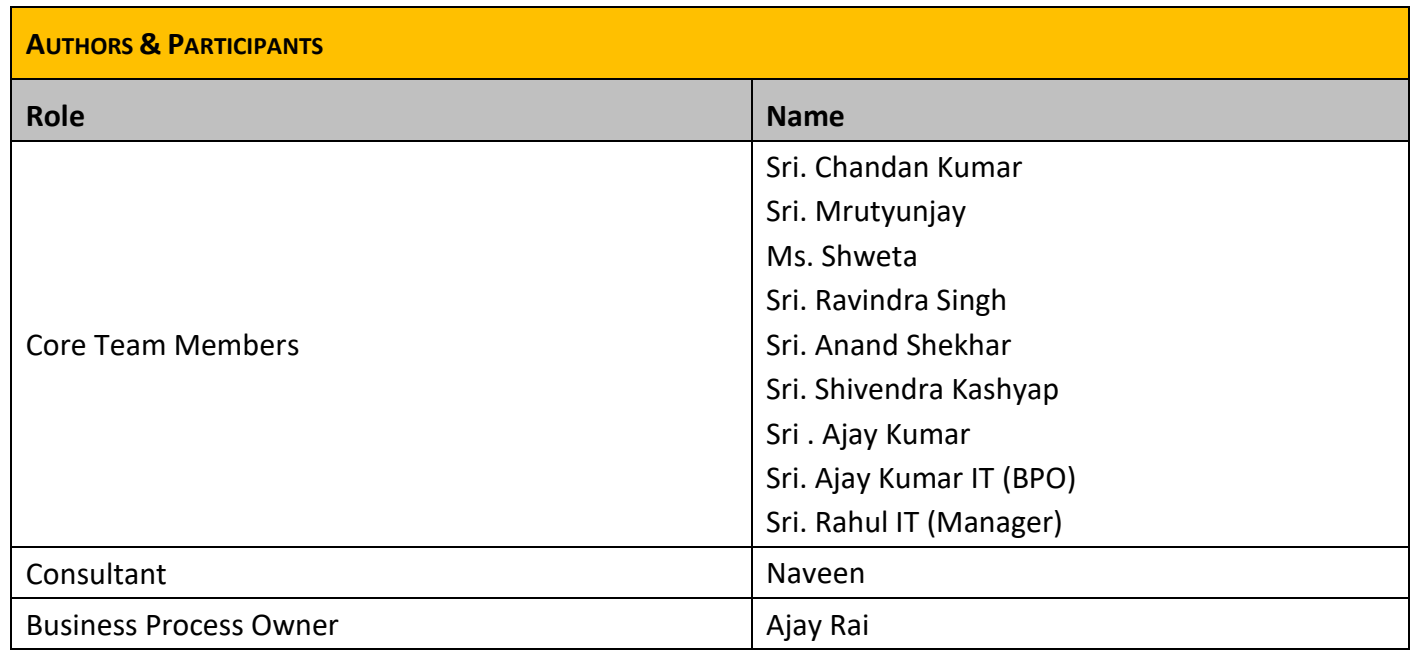

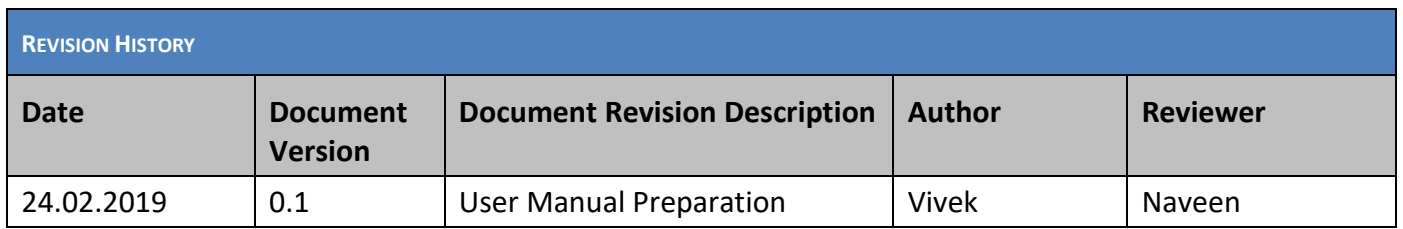

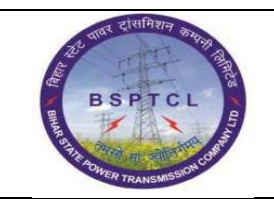

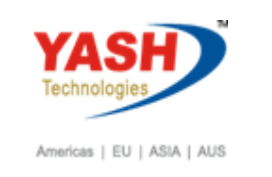

# **1.1. Post Vendor Invoice Booking**

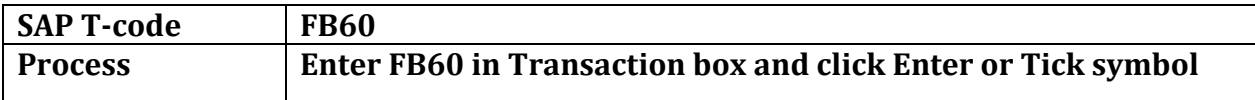

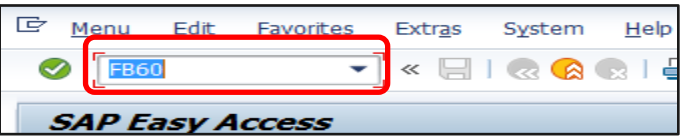

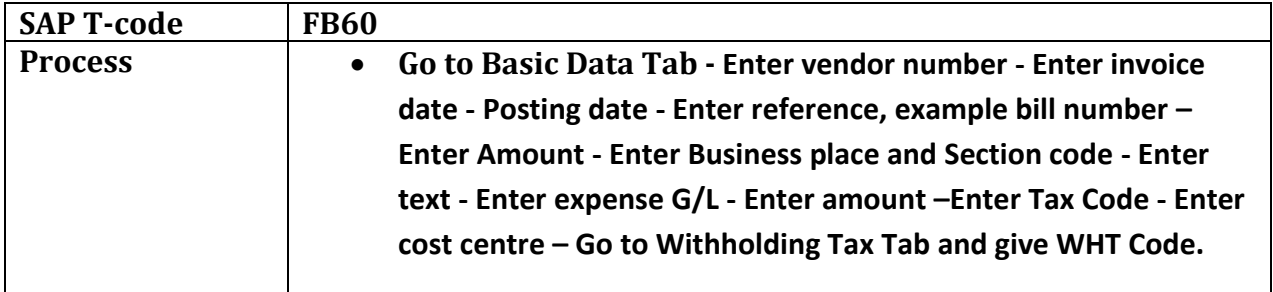

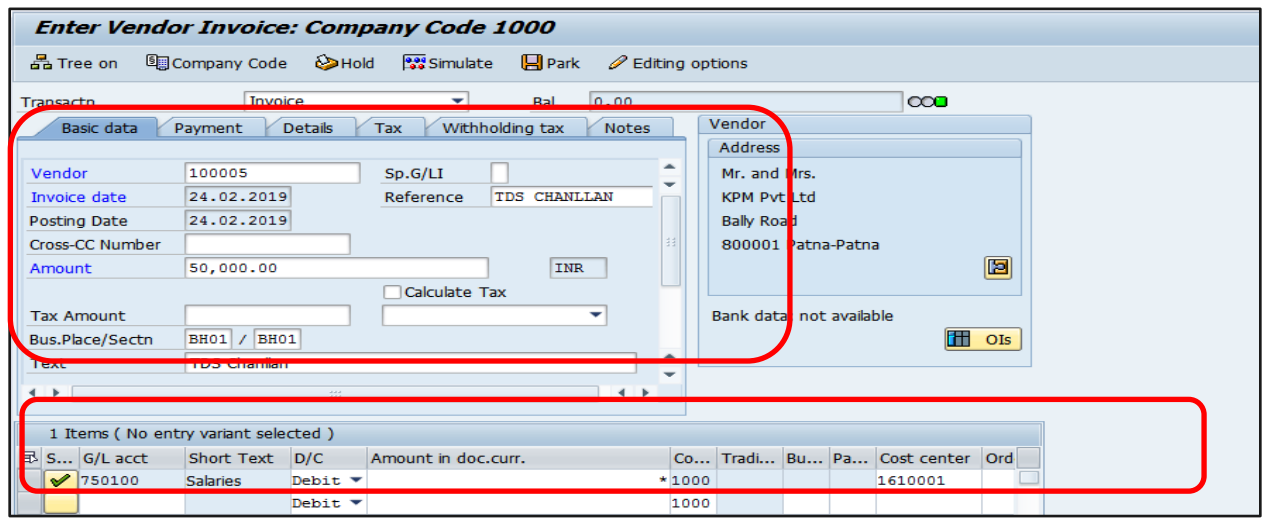

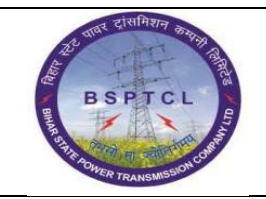

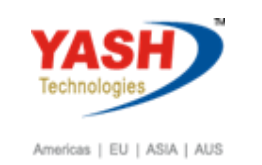

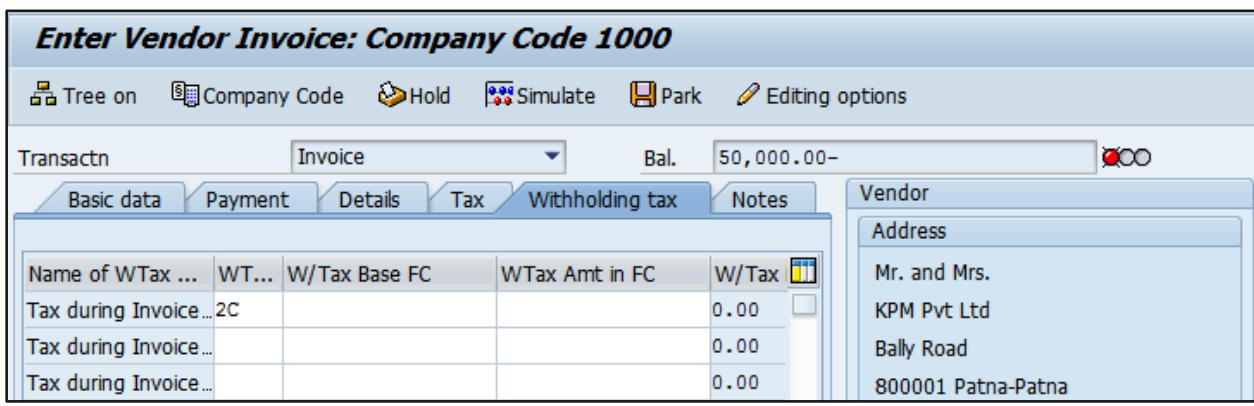

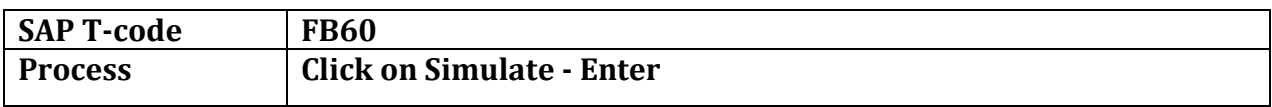

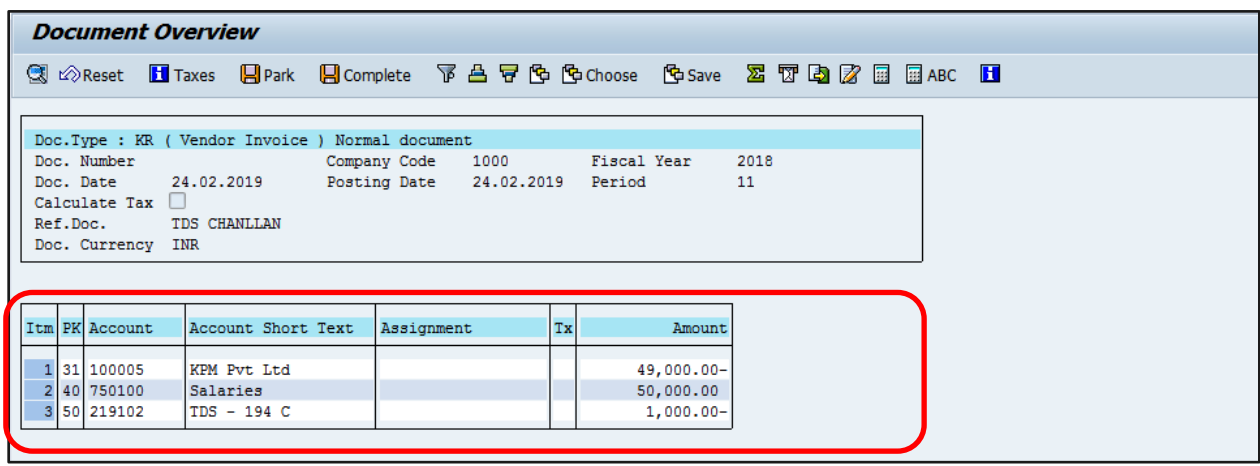

■ Document 1900000082 was posted in company code 1000

# **1.2. Create Remittance challan**

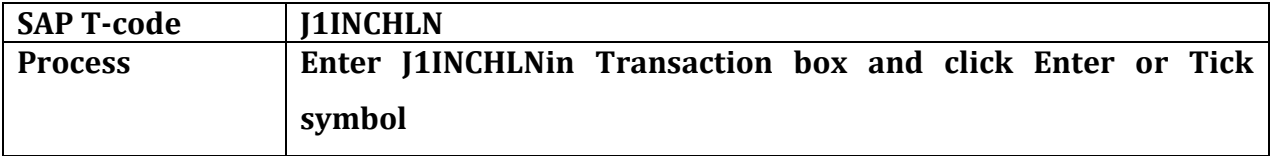

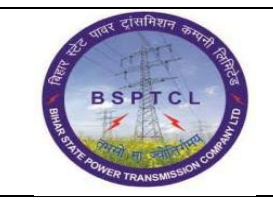

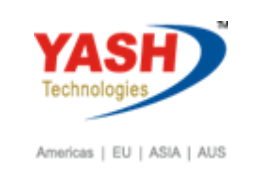

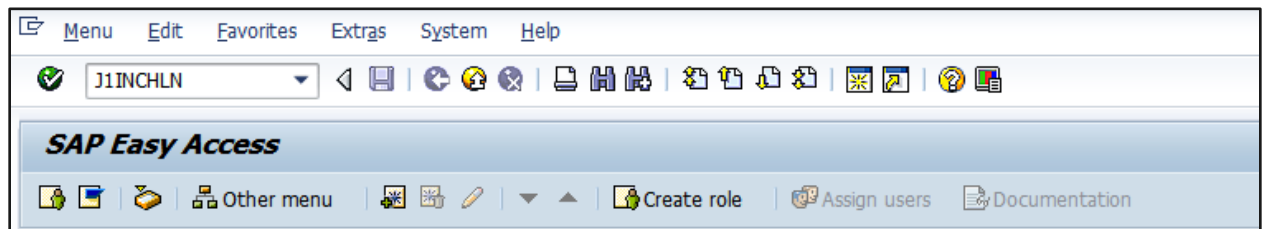

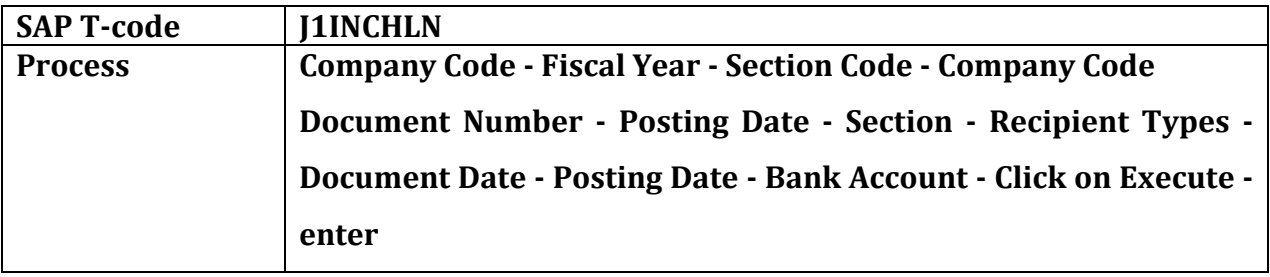

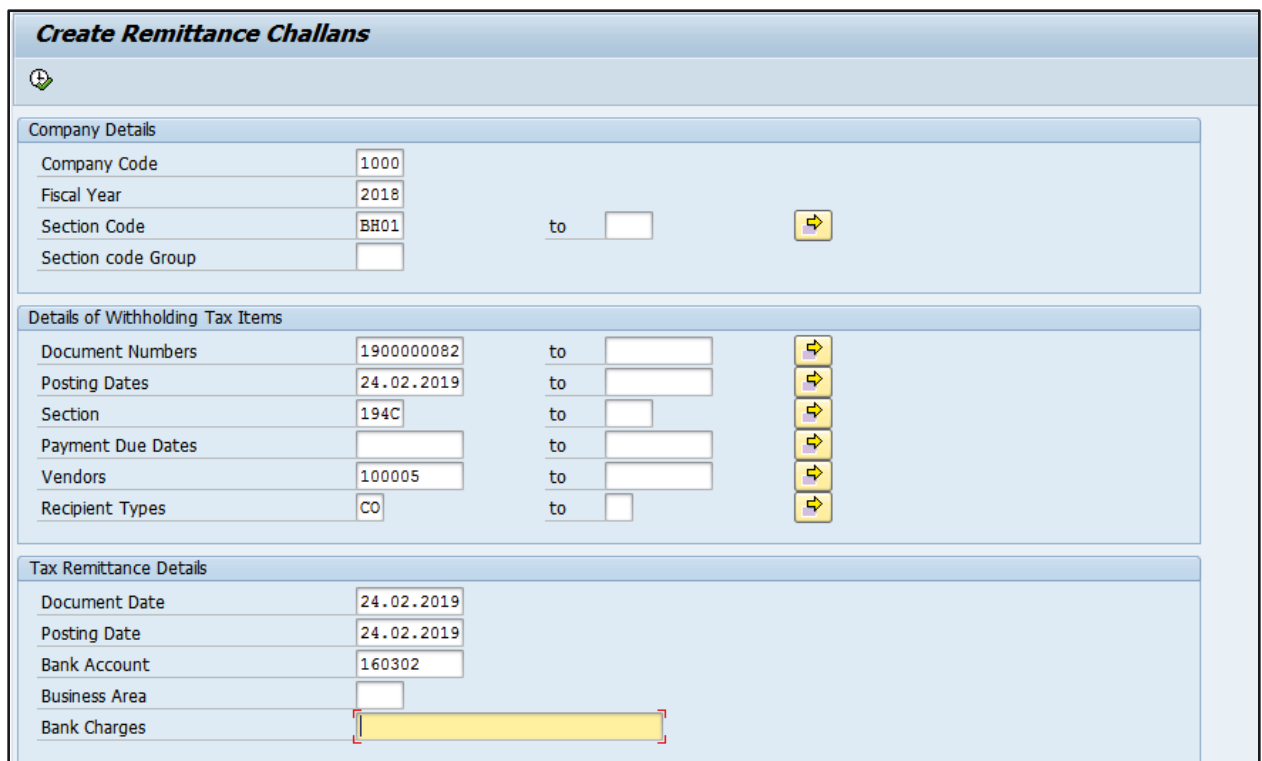

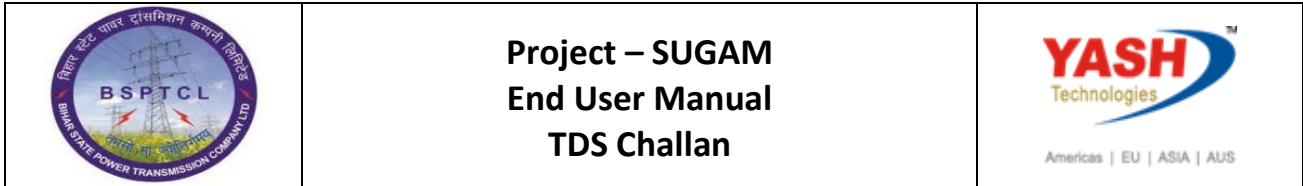

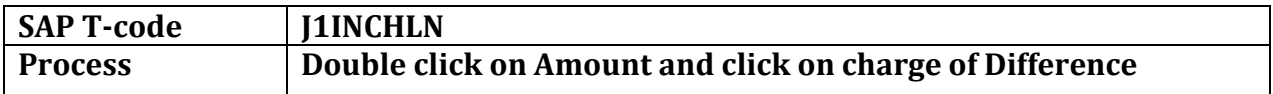

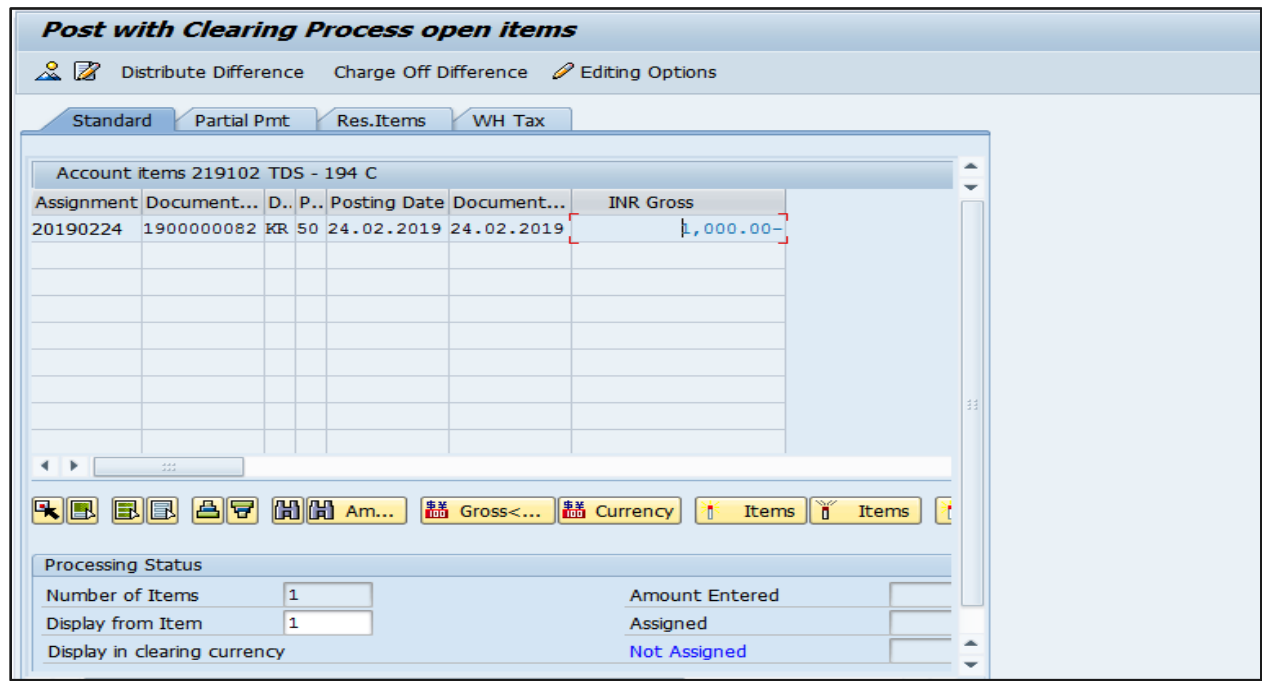

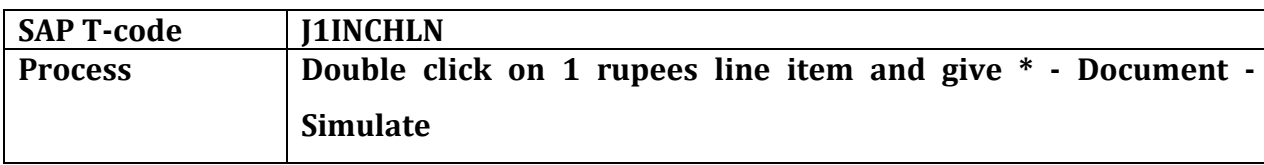

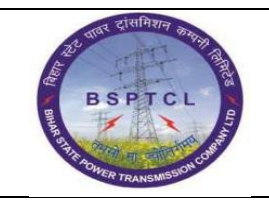

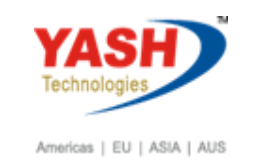

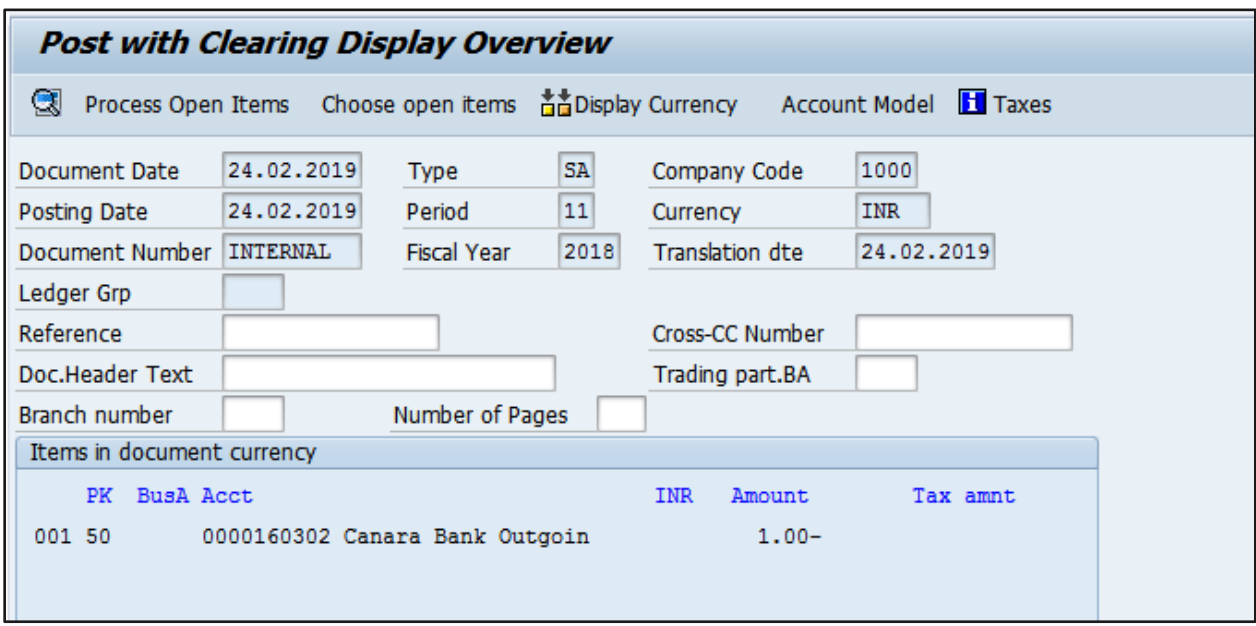

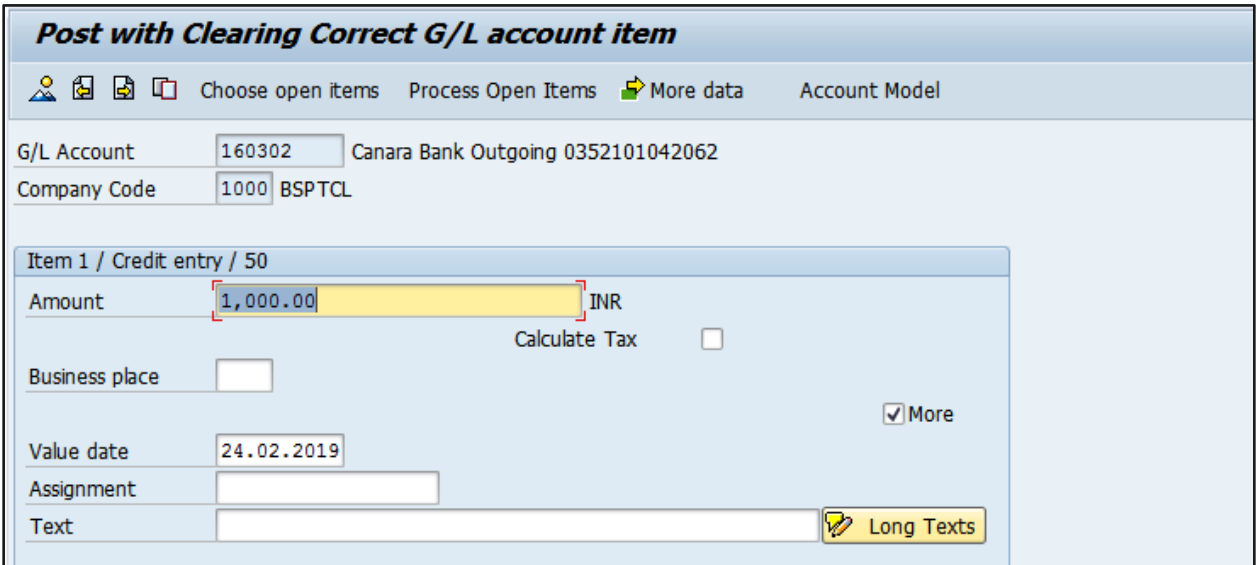

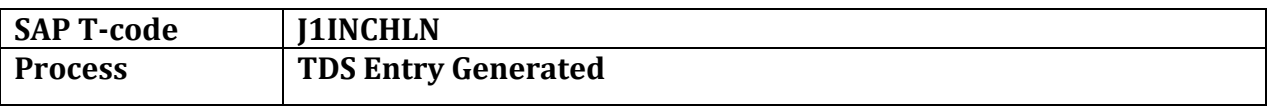

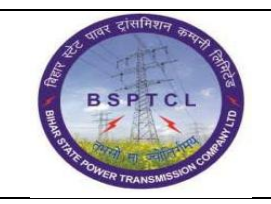

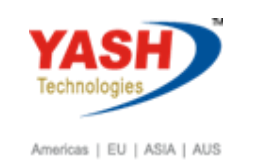

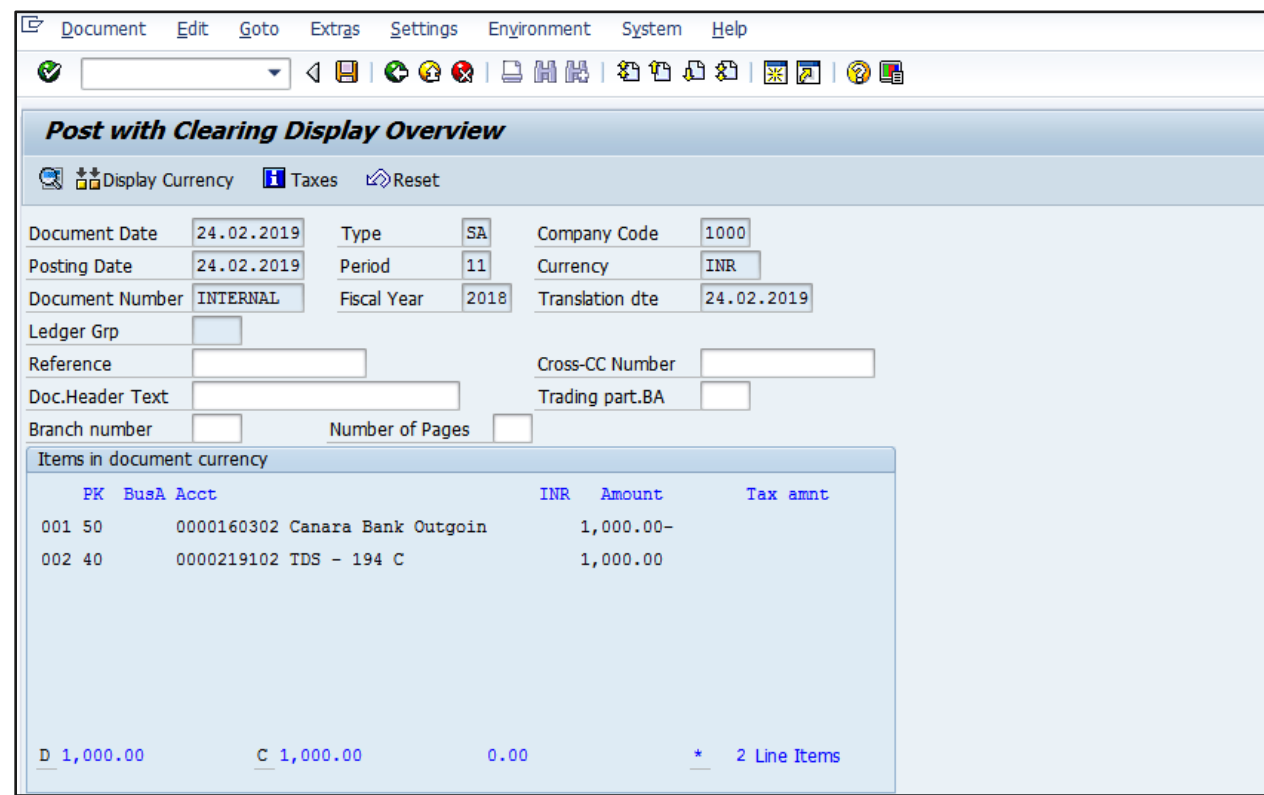

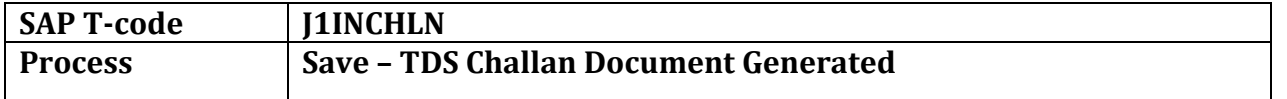

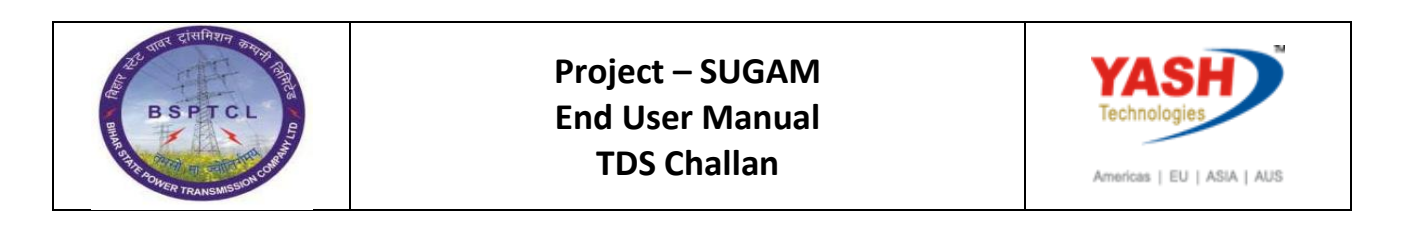

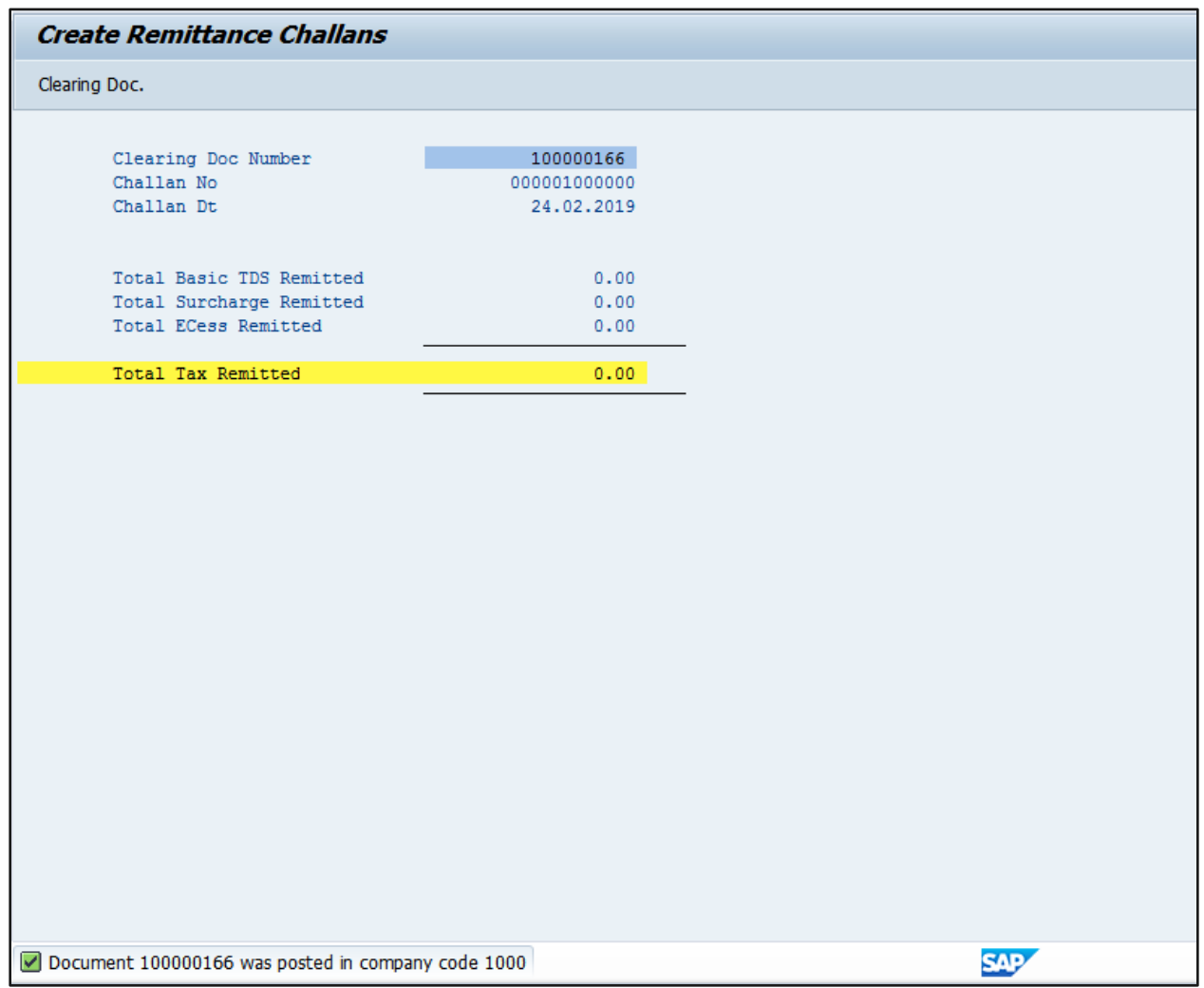

# **1.3. Update Bank Challan**

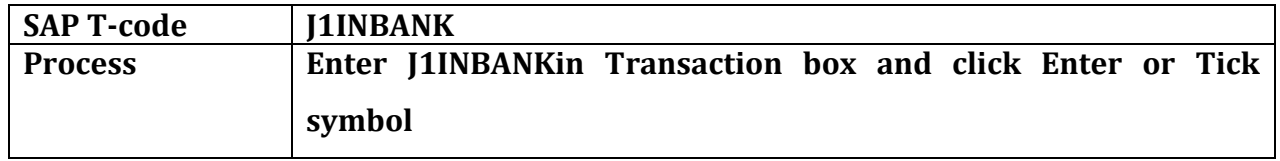

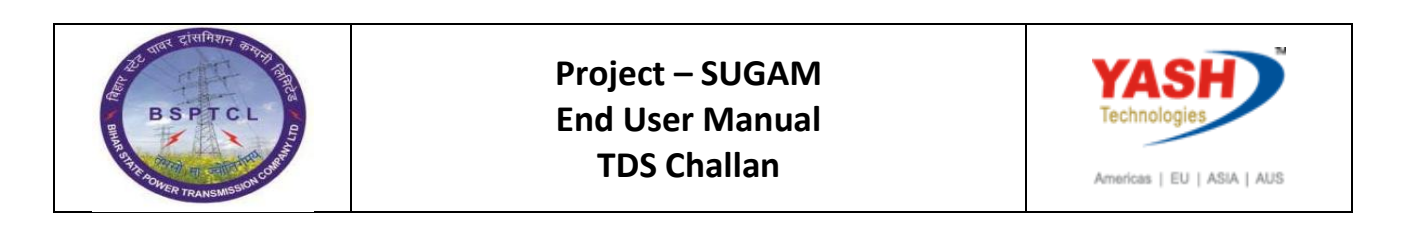

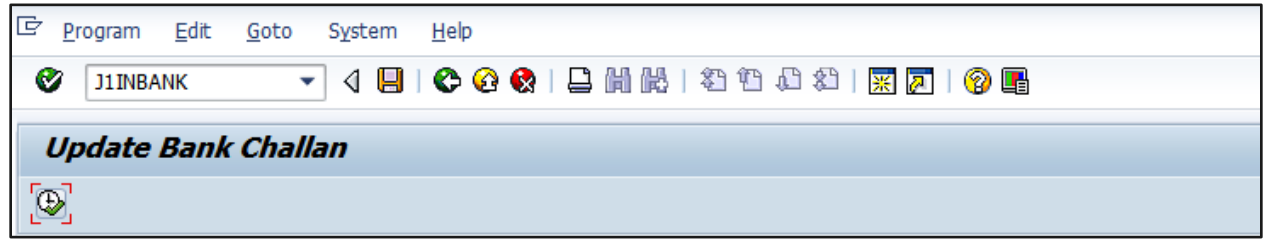

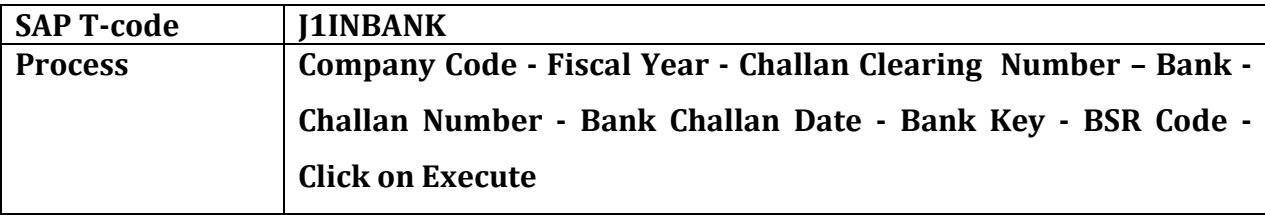

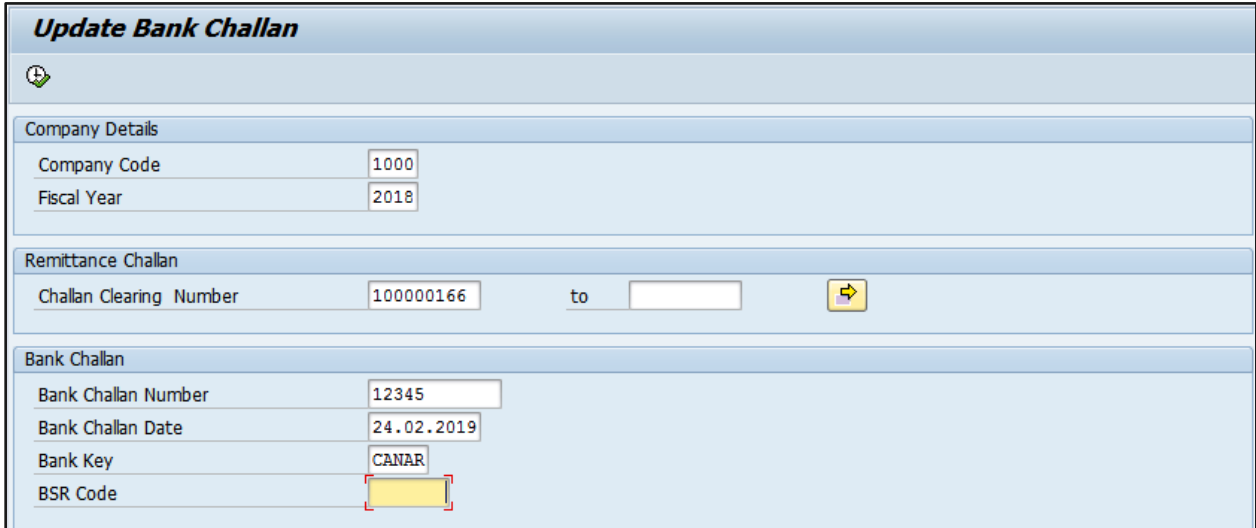

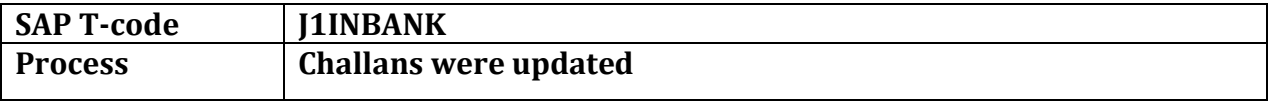

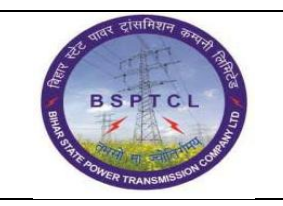

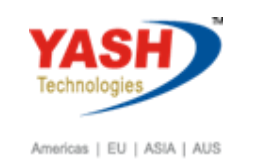

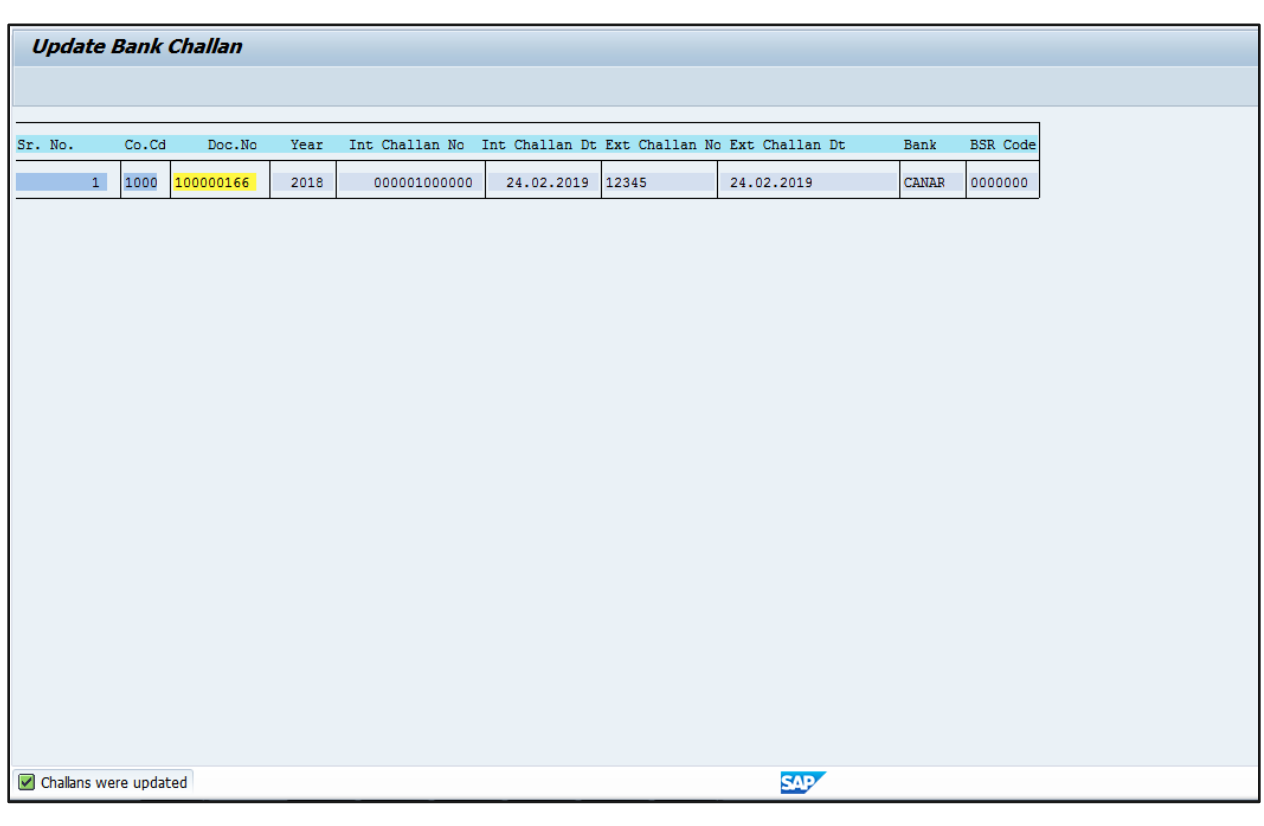

# **Manual End**